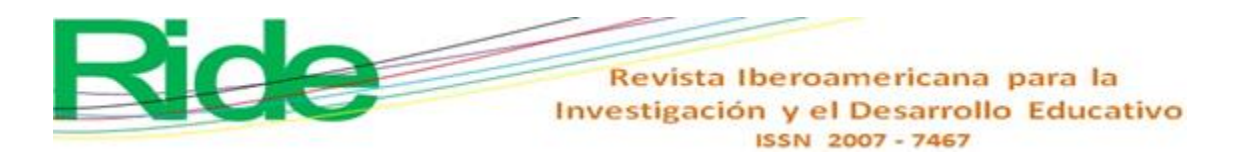

#### *https://doi.org/10.23913/ride.v14i27.1671*

*Artículos científicos*

# **Modelado de la manufactura aditiva con métodos numéricos: caso de estudio**

*Modeling of Additive Manufacturing with Numerical Methods: case study*

*Modelagem de manufatura aditiva com métodos numéricos: estudo de caso*

**Jesus Vicente González-Sosa** Universidad Autónoma Metropolitana, Unidad Azcapotzalco, México jvgs@azc.uam.mx https://orcid.org/0000-0002-1325-0266

**Enrique Ávila-Soler** Universidad Autónoma Metropolitana, Unidad Azcapotzalco, México eas@azc.uam.mx https://orcid.org/0000-0001-8980-0925

### **Resumen**

En el presente trabajo se emplea el método numérico de integración de Lagrange para modelar funciones polinómicas obtenidas en el proceso de manufactura aditiva que satisfacen el tiempo de fabricación en impresión 3D para probetas utilizadas en ensayos mecánicos de impacto en materiales plásticos. Una de las características esenciales de los equipos de impresión es trabajar con un archivo cuya geometría se encuentra en tres dimensiones. Con ello, se busca estandarizar el tiempo que conlleva elaborar el espécimen por medio de funciones matemáticas que permiten optimizar el proceso de impresión, controlando diversos parámetros en los equipos de 3D, como lo son la cantidad de relleno, el arreglo, la calidad y el espesor de capa en la deposición del material fundido. Este caso de estudio demuestra una alternativa para modelar matemáticamente procesos de innovación tecnológica y obtener el tiempo de elaboración óptimo que dependerá de los parámetros del equipo de impresión 3D.

**Palabras clave:** innovación, manufactura aditiva, modelado, impresión 3D, métodos numéricos.

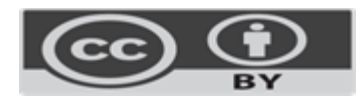

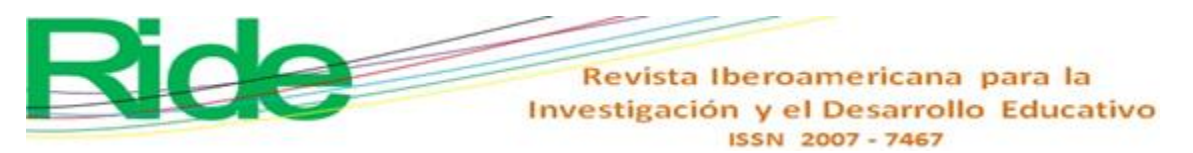

### **Abstract**

In this work, the Lagrangian integration numerical method is used to model polynomial functions obtained in the additive manufacturing process that satisfy the manufacturing time in 3D printing for specimens used in mechanical impact tests in plastic materials. One of the essential scharacteristics of the printing equipment is to work with a file whose geometry is in three dimensions and what is sought is to standardize the time involved in making the specimen by means of mathematical functions that allow optimizing the printing process, controlling various parameters in the 3D equipment; such as the amount of filling, the arrangement, quality and layer thickness in the deposition of the molten material. This case study demonstrates an alternative to mathematically model technological innovation processes and obtain the optimal processing time that will depend on the parameters of the 3D printing equipment.

**Keyword:** innovation, additive manufacturing, modeling, 3D printing, numerical methods

#### **Resumo**

No presente trabalho, o método de integração numérica de Lagrange é utilizado para modelar funções polinomiais obtidas no processo de fabricação aditiva que satisfazem o tempo de fabricação em impressão 3D para corpos de prova utilizados em ensaios de impacto mecânico em materiais plásticos. Uma das características essenciais do equipamento de impressão é trabalhar com um arquivo cuja geometria é tridimensional. Com isso, pretende-se padronizar o tempo de preparação do corpo de prova através de funções matemáticas que permitem otimizar o processo de impressão, controlando diversos parâmetros no equipamento 3D, como a quantidade de preenchimento, a disposição, a qualidade e a espessura da camada. na deposição do material fundido. Este estudo de caso demonstra uma alternativa para modelar matematicamente processos de inovação tecnológica e obter o tempo de processamento ideal que dependerá dos parâmetros do equipamento de impressão 3D.

**Palavras-chave:** inovação, manufatura aditiva, modelagem, impressão 3D, métodos numéricos. **Fecha Recepción:** Enero 2023 **Fecha Aceptación:** Julio 2023

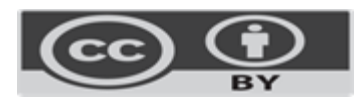

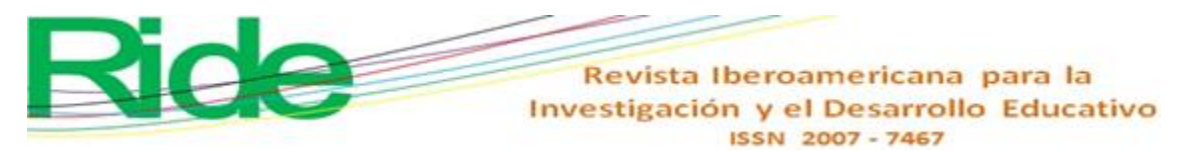

### **Introducción**

El presente trabajo muestra un caso de estudio (CE) real que aplica modelado de manufactura aditiva (MA) con métodos numéricos (MN) para la elaboración de piezas de material plástico acrilonitrilo butadieno estireno (ABS)— utilizadas para los ensayos mecánicos de impacto con la prueba Charpy.

Ahora bien, antes de entrar en detalles, es importante conocer las siguientes terminologías: a) la MA o impresión 3D (I3D) se define como el proceso donde se unen materiales para crear objetos tridimensionales con la ayuda de un programa de dibujo asistido por computadoras (CAD), por lo general, capa por capa (Huang, 2015); b) el CAD es un *software* que tiene amplias capacidades de edición en el dibujo digital de planos, figuras geométricas y objetos en forma dimensional (2D) o tridimensionales (3D) (Tomiyama, 2007); y c) el modelo matemático (MM) es el diseño de un modelo único, implementando los algoritmos orientados a objetos de estos métodos y evaluando sus resultados (Fuertes, 2016).

Los MN constituyen técnicas mediante las cuales es posible formular problemas matemáticos, de tal forma que puedan resolverse utilizando operaciones aritméticas. Existen muchos tipos de MN, los cuales comparten una característica común e invariablemente que requieren de tediosos cálculos aritméticos. Sin embargo, el desarrollo de computadoras digitales eficientes y rápidas facilitaron la solución de problemas de MN e ingeniería en los últimos años (Chapra y Canale, 2007).

El uso de la I3D, como parte de la MA, tiene aplicaciones diversas en la ingeniería; no obstante, una de las acciones en las que se tiene desventaja es en la aproximación por medio del MM. Por ello, el presente trabajo resulta de suma importancia, pues se propone a los MN como una alternativa para mejorar las condiciones de procesamiento en un prototipo utilizando funciones matemáticas para validar el sistema y lograr identificar las tendencias de los MM en este ámbito. Al respecto, es necesario destacar las dificultades habituales con los métodos de aproximación (Ezquerro, 2012), las cuales radican en utilizar las técnicas usuales para lograr la aproximación de soluciones en problemas específicos, por lo que se debe identificar de manera clara y precisa la cuantificación de los errores.

Los modelos 3D pueden analizarse con MM en función de vectores, sistemas, funciones y elementos básicos de cálculo con el objetivo de ubicar las operaciones de transformación para ser ejecutadas de forma directa y organizada con cada MM y las variables específicas de cada caso de estudio (Castilla y Ordoñez, 2014). Esto deriva en el uso de los diferentes análisis numéricos que presenta la ingeniería aplicada.

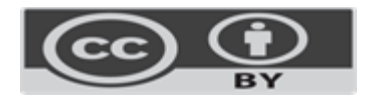

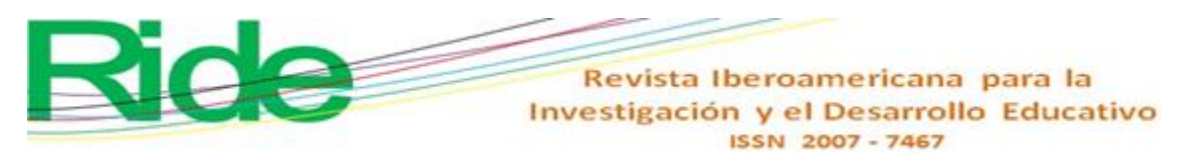

La I3D se destaca por ser un elemento esencial de aprendizaje de conceptos matemáticos e ingeniería, por lo que una amplia tendencia de variables contempla el análisis numérico. Ello significa que ofrece alternativas para la comprensión de temáticas fundamentales en la educación e investigación, puesto que fortalece las herramientas de aprendizaje (Blasnilo *et al*., 2018).

Una de las principales ventajas que ofrecen los MN aplicables a CE es la diversa gama de métodos que se utilizan en todas las áreas de interés de la ciencia, lo cual hace de estos una necesidad en los análisis con apoyo de programas y *software*. Los resultados obtenidos serán de mayor precisión, sin olvidar que son procesos de aproximación en la resolución de problemas (Chen, 2019). El CE pretende ofrecer una alternativa más de análisis en la MA para los procesamientos a través de I3D.

La metodología detalla los pasos requeridos para el desarrollo de este trabajo y la obtención de resultados satisfactorios, con lo cual se ofrecen alternativas de solución a un CE en particular, logrando identificar la función óptima para la deposición de material con cantidad de relleno y el tiempo de fabricación.

La hipótesis inicial del CE es que los MN resolverán problemáticas que surjan en el modelado de MA al usar I3D. El objetivo del CE es resolver con la herramienta MN las problemáticas que surjan en el modelado de MA al usar I3D.

# **Materiales y métodos**

Los materiales usados para llevar a cabo este CE son, en particular, el ABS (acrilonitrilo butadieno estireno). La metodología se aplicó en cuatro etapas secuenciales que permitieron comprender el CE de una manera eficiente y detallada (figura 1).

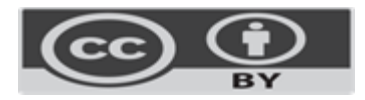

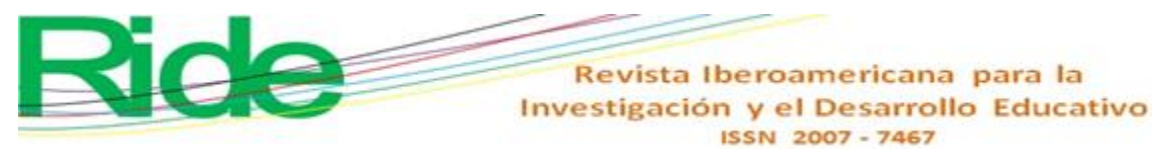

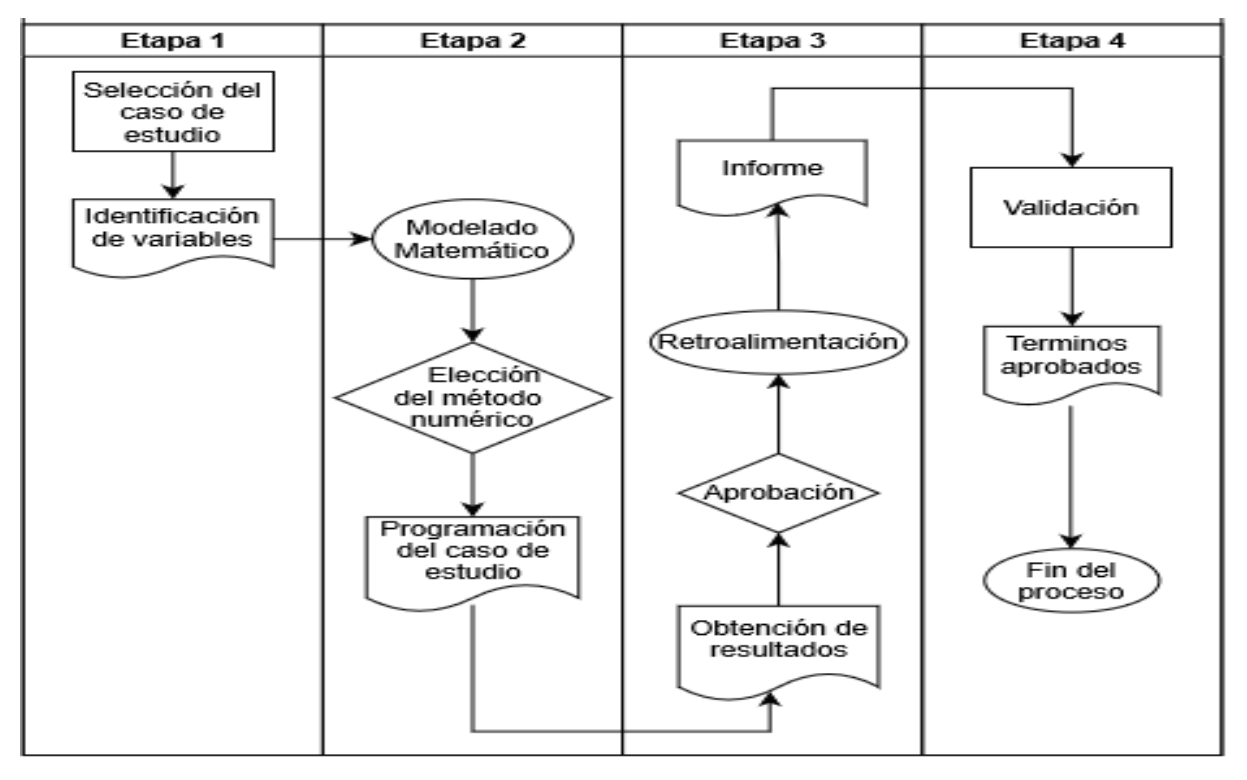

**Figura 1**. Metodología aplicada al CE

#### Fuente: Elaboración propia

La figura 1 muestra las etapas en las que se desarrolló el trabajo, la interacción entre cada una de ellas y la retroalimentación continua con la finalidad de mantener el proceso cíclico del CE.

Las cuatro etapas del trabajo fueron las siguientes: 1) describe el CE e identifica las variables que debe analizar, 2) diseña el MM acorde al CE, selecciona el MN por ocupar y realiza el programa en algún lenguaje de programación de aplicación, 3) obtiene los resultados del modelo con el programa, establece la aprobación de este, genera el informe de los parámetros considerados y realiza la retroalimentación al sistema. Por último, 4) valida el MN, facilita los términos aprobados del sistema y finaliza el proceso del análisis numérico del CE.

### **Etapa 1. Describe el CE e identifica las variables por analizar**

Esta se clasifica en dos partes: selección del CE e identificación de las variables.

a) La selección del CE consideró un espécimen de probetas para ensayos de impacto en material plástico ABS elaborado en I3D para conseguir diferentes ejemplares para su análisis y evaluación con MN (figura 2).

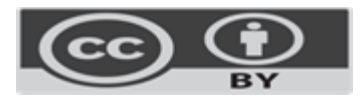

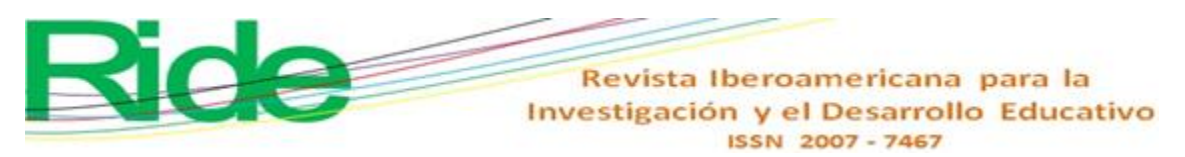

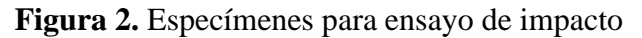

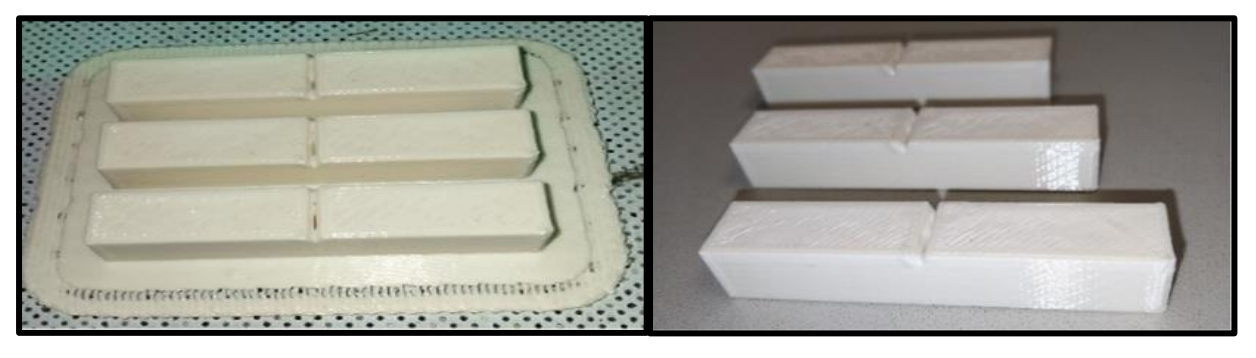

Fuente: Elaboración propia

b) Las variables identificadas en el proceso fueron las cinco siguientes: 1) arreglo (Ar), 2) calidad de impresión (Ci), 3) densidad (D), 4) espesor de capa (Ec) y 5) tiempo de elaboración (Te). Las anteriores se justifican porque generan la información de su funcionalidad, mejora el proceso del espécimen y fortalece al producto al hacerlo robusto (figura 3).

**Figura 3.** Variables identificadas en el CE

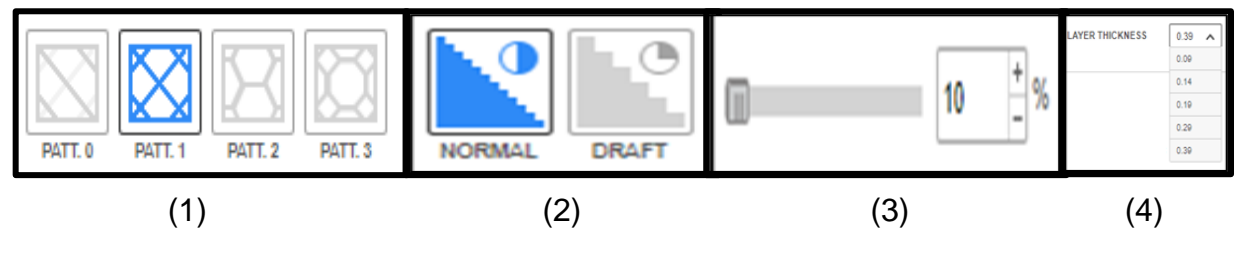

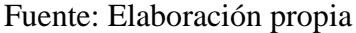

La figura 3 muestra las variables identificadas y el proceso del *software* de la impresora 3D en el CE, los cuales tienen una variación controlada por el usuario y con ello se obtienen los datos para generar las funciones evaluadas en este trabajo.

Los incisos en la figura 3 significan el orden para ejecutar la evaluación de las variables y definen (1) la referencia de los Ar que se aplican a los modelos que se generan como prototipos en este caso de estudio, enfocados exclusivamente a PATT.1, (2) la calidad seleccionada, desde el punto de vista superficial del espécimen es la que se denomina como normal, (3) el porcentaje D del relleno que se utiliza para la impresión del producto va de 10 % a 100 %, y (4) el Ec para la deposición del material se utiliza de 0.39 a 0.09 mm para crear el espécimen.

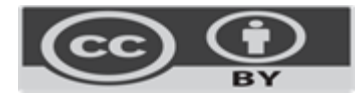

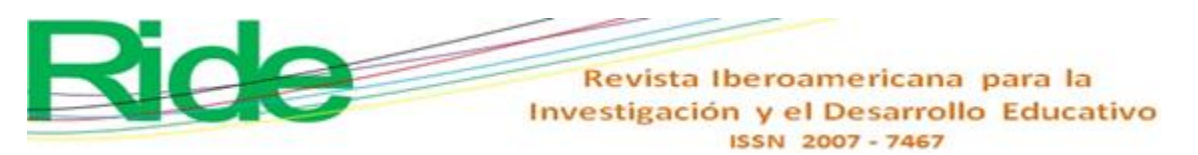

# **Etapa 2. Diseña el MM acorde al CE, selecciona el MN por ocupar y realiza el programa de aplicación**

Esta se clasifica en tres partes: a) MM, b) selección del MN y c) programación del caso de evaluación.

a) El MM es el proceso donde se recaban datos de cada simulación con las variables correspondientes. Sirven como base para aplicar los MN y para obtener funciones que validan el procesamiento de la I3D. Sin embargo, se analiza el CE y se establecen la información con las variables asignadas (tabla 1).

| Arreglo y calidad de |      |        | Arreglo y calidad de |         |        | Arreglo y calidad de |         |        |
|----------------------|------|--------|----------------------|---------|--------|----------------------|---------|--------|
| impresión constantes |      |        | impresión constantes |         |        | impresión constantes |         |        |
| Densidad 10 %        |      |        | Densidad 30 %        |         |        | Densidad 50 %        |         |        |
| Espesor              |      | tiempo |                      | Espesor | tiempo |                      | Espesor | tiempo |
| de                   | capa | [min]  |                      | de capa | [min]  | de                   | capa    | [min]  |
| [mm]                 |      |        | $\lceil$ mm $\rceil$ |         |        | $\lceil$ mm $\rceil$ |         |        |
| 0.39                 |      | 18     | 0.39                 |         | 19     | 0.39                 |         | 19     |
| 0.29                 |      | 23     | 0.29                 |         | 23     | 0.29                 |         | 24     |
| 0.19                 |      | 25     | 0.19                 |         | 26     | 0.19                 |         | 28     |
| 0.14                 |      | 27     | 0.14                 |         | 29     | 0.14                 |         | 31     |
| 0.09                 |      | 32     | 0.09                 |         | 35     | 0.09                 |         | 37     |
| Arreglo y calidad de |      |        | Arreglo y calidad de |         |        | Arreglo y calidad de |         |        |
| impresión constantes |      |        | impresión constantes |         |        | impresión constantes |         |        |
| Densidad 70 %        |      |        | Densidad 90 %        |         |        | Densidad 100 %       |         |        |
| Espesor              |      | Tiempo |                      | Espesor | Tiempo |                      | Espesor | Tiempo |
| de                   | capa | [min]  |                      | de capa | [min]  | de                   | capa    | [min]  |
|                      | [mm] |        | [mm]                 |         |        | [mm]                 |         |        |
| 0.39                 |      | 19     |                      | 0.39    | 20     |                      | 0.39    | 25     |
| 0.29                 |      | 24     | 0.29                 |         | 25     | 0.29                 |         | 31     |
| 0.19                 |      | 29     |                      | 0.19    | 30     |                      | 0.19    | 43     |
| 0.14                 |      | 33     | 0.14                 |         | 35     | 0.14                 |         | 54     |
| 0.09                 |      | 40     | 0.09                 |         | 43     | 0.09                 |         | 65     |
|                      |      |        |                      |         |        |                      |         |        |

**Tabla 1**. Datos obtenidos de experimentación en *software* de impresora 3D

La tabla 1 generó valores ajustables a la herramienta MN con el fin de obtener la función que define al proceso de I3D para el equipo Zortrax M200 Plus (ZM200) en el CE de los especímenes en pruebas de impacto de material plástico ABS. Se observa que al obtener la desviación estándar conforme disminuye el Ec los datos son dispersos, lo que indica la actualización del proceso para homologar los Te.

b) La elección del MN se realizó basándose en las necesidades de las variables específicas del CE. Al seleccionado se le denominó *interpolación de LaGrange* (IL), esto aporta la

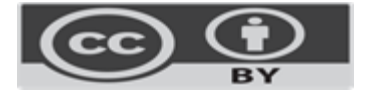

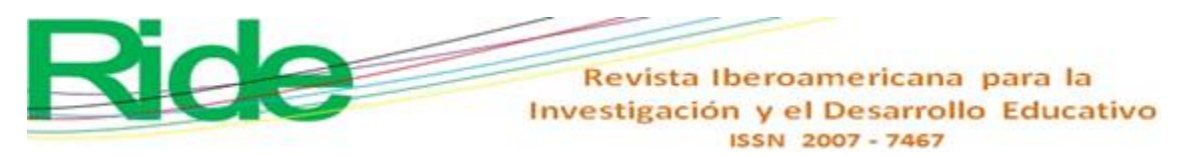

función matemática y valores para tres subcasos en función del Ec (se utiliza en diferentes equipos de impresión).

Los valores utilizados en Ec para la IL son 0.3, 0.2 y 0.1, los cuales son comunes en otros modelos de MA.

El objetivo IL es encontrar una función polinómica que pase por n+1 puntos y que tenga el menor grado posible, considerando las ecuaciones (1), (2) y (3). Esto representa una combinación lineal que dará como resultado una base polinómica, dependiente de las ordenadas de  $P(x)$ .

$$
P(x) = \sum_{i=0}^{n} L_i(x) y_i
$$
 (1)

Polinomio básico de LaGrange:

$$
L_i(x) = \prod_{\substack{m=0 \ n \neq 0}}^n \frac{x - x_m}{x_i - x_m} = \frac{x - x_0}{x_i - x_0} \dots \frac{x - x_{i-1}}{x_i - x_{i-1}} \times \frac{x - x_{i+1}}{x_i - x_{i+1}} \dots \frac{x - x_n}{x_i - x_n}
$$
(2)

obteniendo la propiedad

$$
L_{i(x_i) = \delta_{ij} = \begin{cases} 1 & i = j \\ 0 & i \neq j \end{cases}} \tag{3}
$$

donde  $y_i$ : ordenada a las abscisas,  $x_i$ : abscisas y  $L_i$ : notación de los polinomios

c) Por ejemplo: la programación del caso de evaluación consistió en aplicar IL a los datos de la tabla 1. El primer caso fue a) 10 % en Ar, Ci y D; b) 0.39, 029, 0.19, 0.14 y 0.09 en Ec; c) 18, 23, 25, 27, 32 en Te y la función polinomio quedó de las siguientes maneras:  $f(x) = \frac{(x-x_1)(x-x_2)(x-x_3)(x-x_4)}{(x-x_1)(x-x_1)(x-x_2)(x-x_3)}$  $\frac{(x-x_1)(x-x_2)(x-x_3)(x-x_4)}{(x_0-x_1)(x_0-x_2)(x_0-x_3)(x_0-x_4)} y_0 + \frac{(x-x_0)(x-x_2)(x-x_3)(x-x_4)}{(x_1-x_0)(x_1-x_2)(x_1-x_3)(x_1-x_3)}$  $\frac{(x-x_0)(x-x_2)(x-x_3)(x-x_4)}{(x_1-x_0)(x_1-x_2)(x_1-x_3)(x_1-x_4)}y_1 +$ 

$$
\frac{(x-x_0)(x-x_1)(x-x_3)(x-x_4)}{(x_2-x_0)(x_2-x_1)(x_2-x_3)(x_2-x_4)} y_2 + \frac{(x-x_0)(x-x_1)(x-x_2)(x-x_4)}{(x_3-x_0)(x_3-x_1)(x_3-x_2)(x_3-x_4)} y_3 + \frac{(x-x_0)(x-x_1)(x-x_2)(x-x_3)}{(x_4-x_0)(x_4-x_1)(x_4-x_2)(x_4-x_3)} y_4
$$
\n(4)

Sustituyendo los valores de las variables;

$$
f(x) = \frac{(x-0.29)(x-0.19)(x-0.14)(x-0.09)}{(0.39-0.29)(0.39-0.19)(0.39-0.14)(0.39-0.09)}(18) + \frac{(x-0.39)(x-0.19)(x-0.19)(x-0.14)(x-0.09)}{(0.29-0.39)(0.29-0.19)(0.29-0.14)(0.29-0.09)}(23) + \frac{(x-0.39)(x-0.29)(x-0.14)(0.19-0.09)}{(0.19-0.39)(0.19-0.29)(0.19-0.14)(0.19-0.09)}(25) + \frac{(x-0.39)(x-0.29)(x-0.19)(x-0.09)}{(0.14-0.39)(0.14-0.29)(0.14-0.19)(0.14-0.09)}(27) + \frac{(x-0.39)(x-0.29)(x-0.19)(x-0.14)}{(0.09-0.39)(0.09-0.29)(0.09-0.19)(0.09-0.14)}(32)
$$
\n(5)

Factorizando

 $f(x) = (12000x^4 - 8520x^3 + 2137.2x^2 - 224.652x + 8.3311) + (-76666.6667x^4 +$  $62100x^3 - 16874.3333x^2 + 1866.91x - 71.5806) + (250000x^4 - 227500x^3 + 70525x^2 -$ 

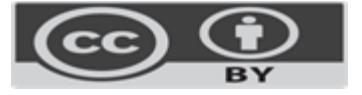

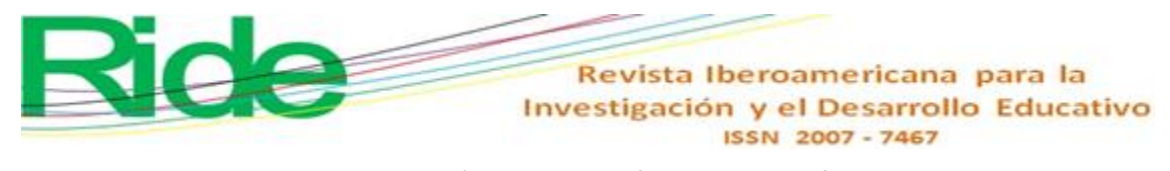

 $8645.25x + 356.265 + (-288000x<sup>4</sup> + 276480x<sup>3</sup> - 92332.8x<sup>2</sup> + 12469.248x 566.9949$  +  $(106666.6667x<sup>4</sup> - 107733.3333x<sup>3</sup> + 38837.3333x<sup>2</sup> - 5910.5067x +$ 320.9024) (6)

Por lo tanto, la función es:

 $f(x) = 4000x^4 - 5173.3333x^3 + 2292.4x^2 - 444.2507x + 56.927$  (7) considerando x=0.3, x=0.2 y x=0.1 f(0.3)=22.6838, f(0.2)=24.7821 y f(0.1)=30.6485

Los datos y la función son revisados con el propósito de generar el programa de la IL en Python, lo cual se demuestra en la siguiente etapa.

# **Etapa 3. Obtiene los resultados del modelo con el programa, establece la aprobación de este, genera el informe de los parámetros considerados y realiza la retroalimentación al sistema**

La etapa tres se dividen en cuatro partes: 1) obtención de resultados, 2) aprobación del MN y los resultados, 3) retroalimentación de resultados para identificar tendencias en los MN y 4) informe del análisis con los resultados obtenidos de la IL, que se detallan a continuación:

a) La obtención de resultados consiste en programar el CE con Python. El propósito es simplificar las operaciones en el sistema y obtener la función de cada uno de los especímenes de prueba. El programa del CE se describe en la figura 4.

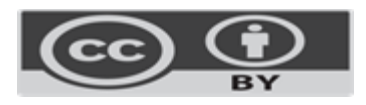

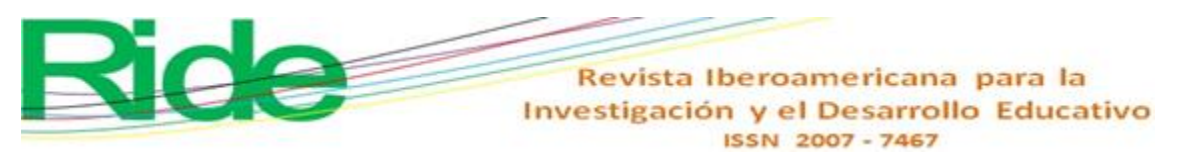

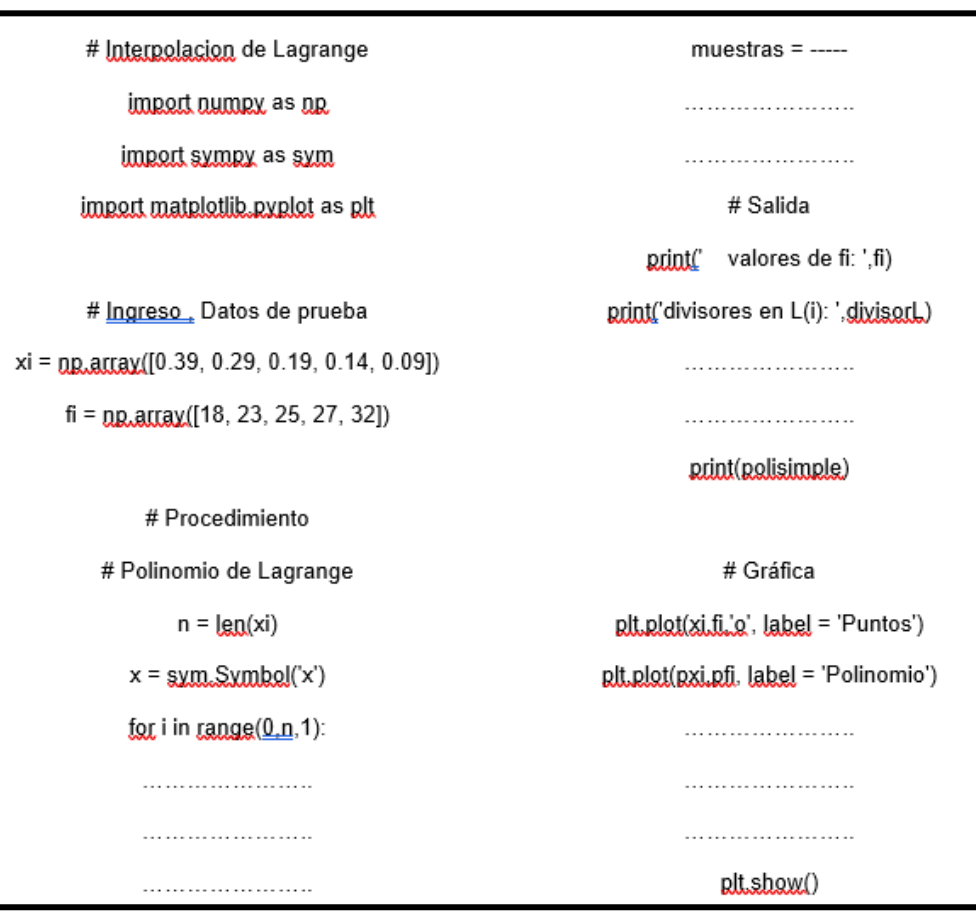

**Figura 4.** Descripción de Programación de CE con el *software* Python

### Fuente: Elaboración propia

La figura 4 muestra el orden y la referencia de la introducción de datos. Pueden existir variaciones dependiendo del tipo *software* que se utilice; otro modo para realizarse es con C++. En cuanto al programador, influye la experiencia, dado que podrá suprimir acciones descritas en el programa o adicionar etapas extras para reforzar la solución.

- a) La aprobación del MN se observa cuando los resultados de las pruebas en el programa de Python son correctos y dan cumplimiento a cada uno de los pasos de este.
- b) La retroalimentación de resultados se efectúa en cuanto se termina el proceso y menciona corregir: a) los resultados obtenidos del CE, b) el análisis del grupo de trabajo (interpretación, tendencias y actividades a futuro y posibles aplicaciones para otro tipo de productos) y c) aplicar las mejoras identificadas al proceso de elaboración de probetas de prueba.
- c) El informe de análisis es un documento en formato de *dossier*, cuyo objetivo es ofrecer la información del proceso de los especímenes de prueba y describir los resultados obtenidos de manera general. El escrito es público y de fácil acceso; por ejemplo, se

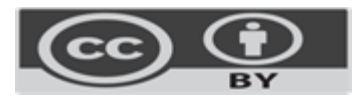

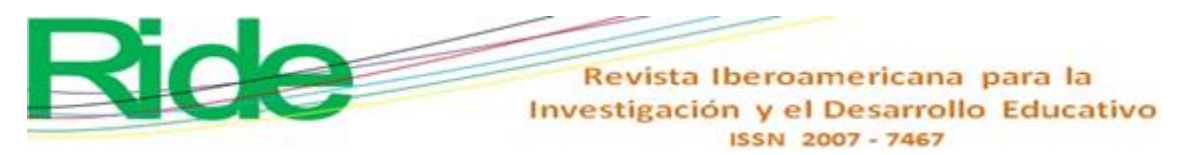

puede ubicar en la nube para tener mayor interacción con los involucrados en los temas de análisis numérico de programación.

# **Etapa 4. Validación el MN, facilita los términos aprobados del sistema y finaliza el proceso del análisis numérico del CE**

La etapa cuatro se compone de tres partes: a) validación de modelo teórico con programado, b) términos aprobados de en la I3D y c) proceso final de la I3D y función polinómica por IL.

- a) La validación del modelo teórico con el programado se efectúa al obtener los resultados de los cálculos y del programa. Consiste en analizar cuál de todos los casos cumple con las condiciones de procesamiento en la MA y cómo se comporta la aplicación en los diferentes equipos de impresión. Las características del espécimen difieren del equipo ZM200 con el que se realizaron las pruebas. Cabe resaltar que se estudiaron tres fenómenos de 0.3, 0.2 y 0.1, correspondientes a los Ec, los cuales fueron los más comunes en impresoras 3D comerciales.
- b) Los términos aprobados en la I3D predominan en el CE, con resultados factibles y satisfactorios (tabla 2).

| N. <sup>o</sup> | Parámetros ZM200                               |
|-----------------|------------------------------------------------|
|                 | $Te$ [min]                                     |
|                 | $D$ [10-90] [%]                                |
|                 | Ar [lineal, hexagonal, tridimensional y panel] |

**Tabla 2.** Parámetros de la MA en I3D aprobados

Fuente: Elaboración propia

La tabla 2 muestra los parámetros que predominan para su uso en la evaluación con los MN y las funciones obtenidas, las cuales marcan la tendencia de análisis en futuros trabajos de esta índole con el uso del equipo ZM200, en donde se evaluó el método numérico aplicado al caso de estudio.

c) El final del proceso, para la I3D y la IL, es cuando termina de elaborar el espécimen con los datos obtenidos en la programación. Además, se revisa nuevamente el cumplimiento de las etapas y subetapas de la metodología y se identifica si se requiere algún elemento que ofrezca beneficios en el estudio con las variables y parámetros ubicados como parte de la retroalimentación que se requiere en todo algoritmo desarrollado y aplicado en los procesos de la MA.

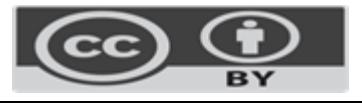

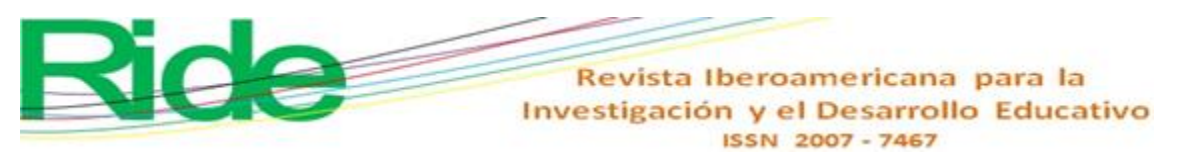

# **Resultados**

En este apartado se ofrece el concentrado de los cálculos realizados al CE y la comparación de cada uno de ellos en conjunto con la interpretación correspondiente. En la tabla 3 se muestran las funciones para cada uno de los casos analizados de la tabla 1 con los gráficos correspondientes.

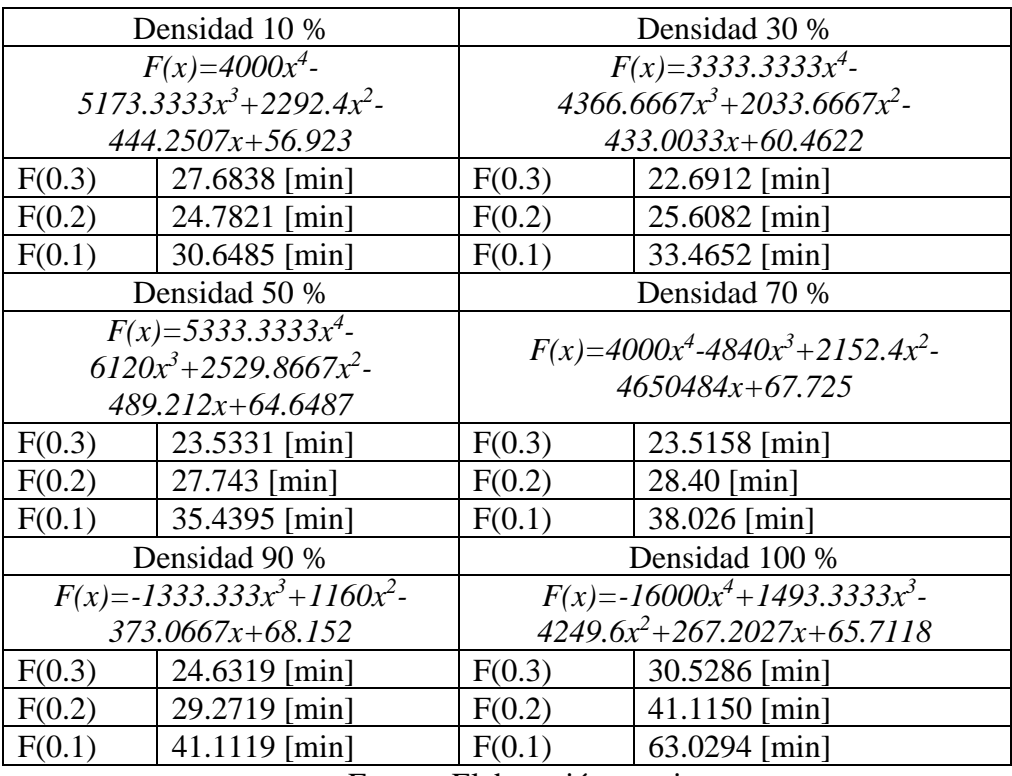

**Tabla 3.** Resultados de las funciones y evaluaciones en los espesores de capa estándar

Fuente: Elaboración propia

La tabla 3 tienen los datos de la aplicación del MN de la IL: Se observan los valores de los tiempos para la deposición del material al momento de realizar un prototipo con manufactura avanzada, cuyo volumen, de forma específica, debe ser 5.5 cm<sup>3</sup>. Este volumen se considera en función del CE para este trabajo y luego se extrapola hacia otros productos elaborados con I3D de geometría regular.

En la figura 5 se representan los datos en gráficos para determinar la optimización del modelo con respecto al porcentaje de D.

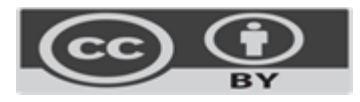

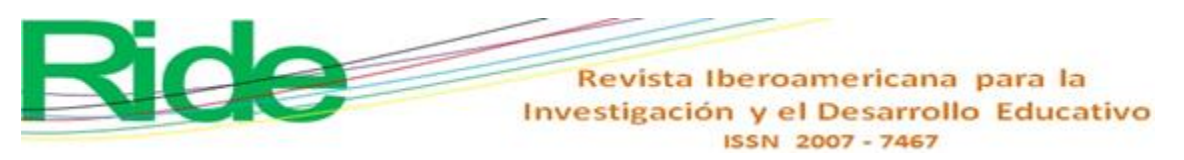

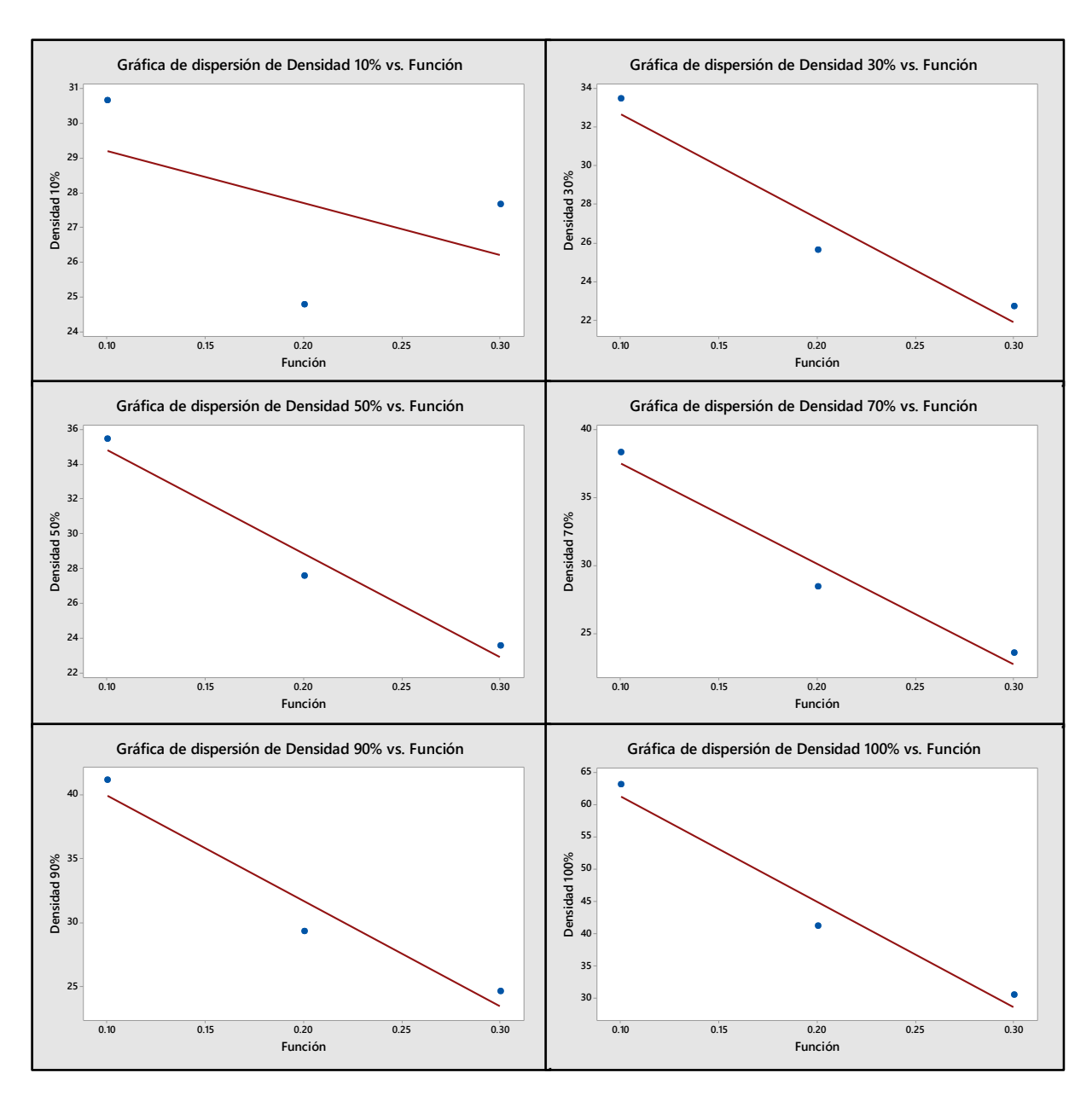

**Figura 5**: Gráficos de tendencia para obtener el coeficiente de correlación (CC) en el CE

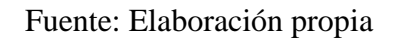

Los datos correspondientes al CC para cada uno de los casos identificados en la figura 5 se observan en la tabla 4.

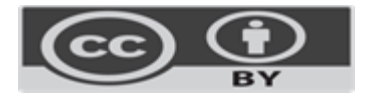

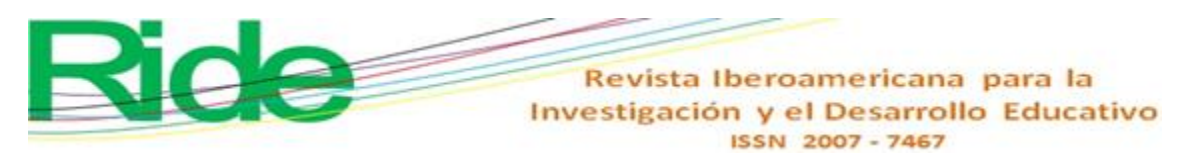

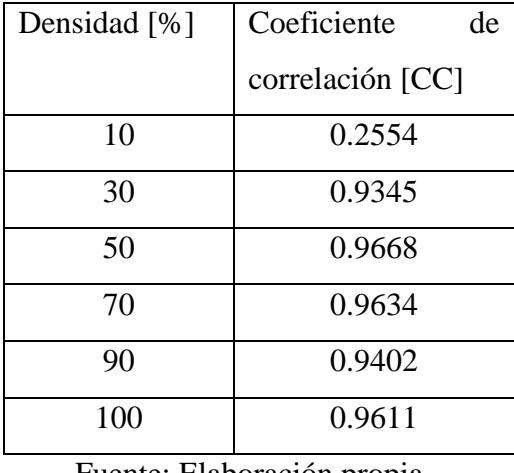

**Tabla 4**. Coeficientes de correlación para la densidad de 10 %-100 %

Fuente: Elaboración propia

La figura 5 muestra los gráficos de tendencia para obtener el CC en el CE, mientras que en la tabla 4 se observa que el Ar con 50 % de D cumple con el objetivo del MM debido a que el CC es el de mayor valor (0.9668) y el modelo o la función que menos cumple, o en la cual debe trabajarse para obtener una mejora, es el que cuenta con 10 % de la D.

De la misma tabla 3 se tiene que los tiempos óptimos en el procesamiento del espécimen son para cuando f(0.3)=22.6912 con 30 % en la D, f(0.2)=24.7821 con 10 % de D y f(0.1)= 30.64 con 10 % D, mientras que en los gráficos de la figura 5, de acuerdo al CC, la función polinómica que cumple satisfactoriamente con el modelo de análisis numérico es  $F(x) = 5333.3333x^4$  $6120x^3 + 2529.8667x^2 - 489.212x + 64.6487$ , con CC=0.9668 y D de 50 %. Con estos resultados se debe contrastar de manera experimental, lo que se puede modificar en relación con los parámetros considerados en la impresión 3D con la ZM200.

### **Discusión**

El trabajo validó la importancia del uso de la MM con MN específicos a la MA con I3D para la ingeniería aplicada. Cabe resaltar que se evaluaron aspectos estadísticos que identificaron las funciones o polinomios generados que ofrecen el mejor resultado en cuanto al espesor de capa, porcentaje de relleno y tiempo de elaboración.

En lo concerniente a las metodología y herramientas empleadas, se obtuvieron resultados favorables, porque se identificaron los porcentajes de D que mejor se acoplan para un producto en específico, con lo cual se generan tendencias tanto de la MA como de los MN.

Asimismo, es importante señalar que el análisis de procesos en ingeniería es fundamental para el desarrollo de CE que involucran variables dependientes del tiempo, por lo que se logra aplicar MN. Por otro lado, se utilizan elementos básicos de la estadística para validar las funciones

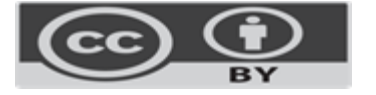

# Revista Iberoamericana para la Investigación y el Desarrollo Educativo

obtenidas con los MN. Según Mesa *et al.* (2022), el uso de modelos numéricos en las aplicaciones de ingeniería resulta esencial para la investigación y procesamiento de datos que favorecen el entorno numérico en casos de estudio que se logran modelar. En ese sentido, dentro de su investigación resalta el cálculo de la varianza para verificar los modelos, donde encontró que este dato es igual en la población que se consideró en su trabajo de ingeniería estructural.

En relación con la IL, Tzu *et al.* (2022) consideran que es un mecanismo de control que garantiza la seguridad y confidencialidad en cada CE donde se aplique. En este caso, se desarrolló en el sector de la salud con datos de distintos hospitales. De esta amanera se logró aplicar la IL para conseguir precisiones en los diagnósticos médicos y en las pruebas para evitar la repetitividad en ellas.

Por otro lado, se desarrolló un sistema con LaGrange en donde se identifican usuarios con claves aleatorias evitando la relación mediática de claves fáciles de identificar. Se estableció un control dinámico para garantizar la seguridad del sistema de información médica cifrado de manera segura y estable, lo cual, a su vez, mejora la atención médica ayudando a los profesionales a tomar decisiones apropiadas con el resultado aplicado en este estudio. Tomando en cuenta esta investigación, se logra una comparativa al formular un modelo que ratifica el uso de los MN, donde se emplean funciones polinómicas para definir, conceptualizar y dar solución a casos de estudio en la ciencia aplicada.

### **Conclusiones**

Desde el punto de vista general, el trabajo cuenta con una metodología de análisis particular debido a que se trata de un CE cuya tendencia se dirige a ser aplicada en diferentes productos elaborados con MA y mostrar la utilidad de este como un formato estándar para análisis numérico.

En relación con el CE, se contempla el espécimen de prueba en los ensayos de impacto para probetas de material plástico porque se ha observado que, en esta prueba, los MM solo están en función de la energía, y no se toma en cuenta el proceso de fabricación, de ahí el interés por generar nuevas variantes en el modelado del proceso de I3D para contar con una herramienta de apoyo al momento de establecer optimización de especímenes con ciertas especificaciones.

Durante el desarrollo del trabajo se identifican variantes derivadas de la experimentación, que en su momento se han contemplado como parámetros de control en el proceso de I3D, los cuales tienen áreas de oportunidad para seguir realizando análisis; por ejemplo, controlar la Ci y el Ar con el que se realiza la fabricación de un producto, dado que son elementos que conllevan efectos físicos como resistencia, durabilidad y absorción de energía.

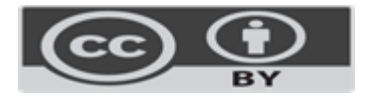

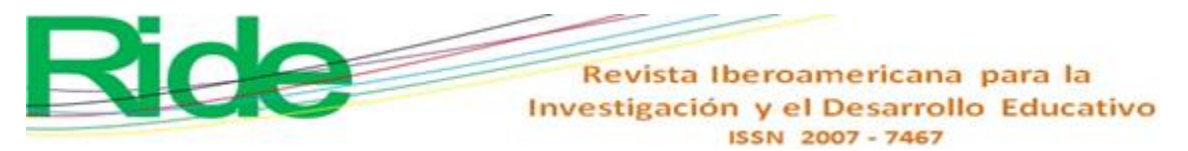

Asimismo, cabe recordar que el modelo obtenido solo fue para un espécimen y que los resultados mostrados en la tabla 3 cuentan con un porcentaje de error aproximado entre 14 % y 25 %, lo cual corresponde al tiempo de deposición de material para generar un producto.

En este estudio se tienen dos contrastes: por una parte, la función obtenida por medio de la IL ofrece resultados óptimos para el caso en el cual se tiene el 10 % en la D para la fabricación del espécimen, y, por otra, en los gráficos la función óptima es para cuando se tiene 50 % de D, por lo que se requiere emplear algún otro MN para corroborar qué proceso debe aplicarse a la fabricación de productos en I3D. Esto, por tanto, representa un área de oportunidad para la MA con los análisis numéricos.

Una de las particularidades en este desarrollo fue mantener constantes dos parámetros: Ar y Ci, los cuales se tomaron en cuenta de esta forma para controlar el proceso matemático; sin embargo, a futuro se realizarán los modelados con más Ar que permitan una mayor variabilidad en el modelado y analizar la optimización de la MA con ese elemento específico.

Con este trabajo se tiene la ventaja e idea principal de lograr aplicar MM a procesos innovadores de la industria que enriquezcan el conocimiento para extrapolar la optimización de la MA en los diversos sectores de aplicación. De esta manera se espera incrementar el interés de estudiar más a fondo las características, parámetros y criterios en las impresoras 3D como parte esencial de las tendencias que ofrecen las tecnologías dentro de la ingeniería.

### **Futuras líneas de investigación**

En los próximos casos de estudio para la MA en función de los MN se establecen variables de control específicos, entre las cuales se consideran la gama de materiales por utilizar en la I3D, la temperatura de fusión de los materiales, el volumen del caso de estudio, los diferentes tipos de arreglo empleados en la elaboración del espécimen dependiendo de los equipos de impresión usados, el porcentaje de relleno vinculado con los tipos de arreglo que delimitarán las propiedades físicas de los materiales usados, el material de soporte, el ángulo de desprendimiento y la calidad del espécimen.

En el uso de la MA con I3D, se considera adecuado analizar más de cinco equipos de esta índole con el propósito de estandarizar los procesos de elaboración de especímenes como parte del análisis en los casos de estudio y generar procesos con un máximo del 10 % de error en cada procesamiento después de aplicar MN. Ello implica implementar como máximo tres MN que contemplen las mismas variables y condicionantes para la evaluación como se llevó a cabo con IL.

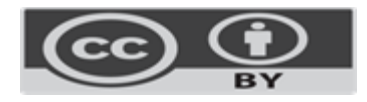

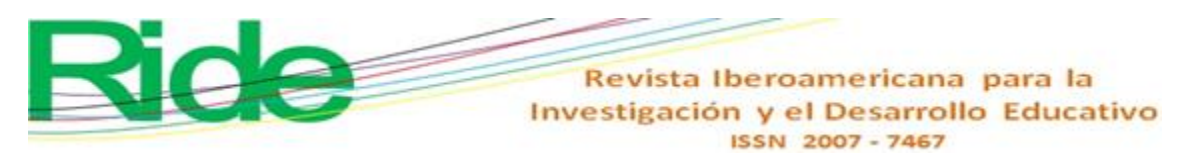

Asimismo, será conveniente usar métodos como el diseño de experimentos con *n* factores para incrementar el análisis de variables y comparar con datos experimentales que se obtengan de otros equipos de impresión 3D más comunes en el mercado, tanto nacional como internacional. De esta manera se puede determinar la viabilidad en el uso de la MA en cada caso de estudio, cuyas áreas de interés por revisar estarán vinculadas con la industria. Además, fomentar la sinergia investigación-industria para fortalecer ambos sectores e impactar en las nuevas tendencias de tecnología y optimización de procesos.

Por último, generar grupos colaborativos cuyos perfiles estén direccionados al diseño de experimentos, análisis estadístico, evaluación de procesos, optimización y simulación computacional para la elaboración de nuevos casos de estudio en la MA con I3D.

### **Conflictos de interés**

Los autores declaran no existir ningún conflicto de interés.

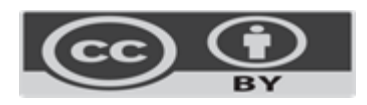

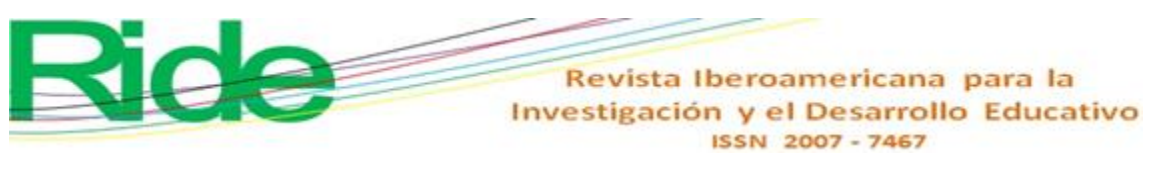

### **Referencias**

- Blasnilo, R., Jiménez, D. F., Gutiérrez, G. y Villamizar, N. I. (2018). Impresión 3D como herramienta didáctica para la enseñanza de algunos conceptos de ingeniería. *Ingeniería, 23*(1), 70-83. 10.14483/23448393.12248
- Castilla, M. V. y Ordoñez, M. (2014). Entorno geométrico eficiente para el modelado de imágenes 3D. *Revista Internacional de Métodos Numéricos para Cálculo y Diseño en Ingeniería, 30*(1), 21-24. 10.1016/j.rimni.2012.10.003

Chapra, S. C. y Canale, R. P. (2007). Métodos numéricos para ingenieros (5.ª ed.). Mc Graw-Hill.

- Chen, Z. (2019). Understanding of the Modeling Method in Additive Manufacturing. *International Conference on Optoelectronic Science and Materials*, 1-6. 10.1088/1757- 899X/711/1/012017
- Ezquerro, J. A. (2012). *Introducción a los métodos numéricos. Material didáctico de matemáticas*. Universidad de la Rioja.
- Fuertes, W. y Meneses, F. (2016). Modelado orientado a objetos para evaluar métodos numéricos utilizando interfaces visuales. *"GEEK ́S" Revista Técnica del Departamento de Ciencias de la Computación de la ESPE, 1*(1), 15-24. 10.24133/gdr.v1i1.239
- Huang, Y., Leu, M. C., Mazumder, J. and Donmez, A. (2015). Additive manufacturing: current state, future potential, gaps and needs, and recommendations. *Journal of Manufacturing Science and Engineering, 137*(1). 10.1115/1.4028725
- Mesa, L. M., Lamas Fernández, F., Tejada Piusseaut, E., Bravo Pareja, R., Cabrera González, C. and Alvarez Pérez, J. (2022). Overview of the Constitutive Model and Numerical Calibration by FEM to Compute Bearing Capacity and Embankment-Core Deformability. *Ingeniería e Investigación, 42*(1), 1-10. 10.15446/ing.investig.v42n1.93712
- Tomiyama, T. (2007). Sistemas inteligentes de diseño asistido por ordenador: últimos 20 años y 20 años futuros. *Inteligencia Artificial para el Diseño, Análisis y Fabricación de Ingeniería, 21*(1), 27-29. 10.1017/S0890060407070114
- Tzu, H. Y., Lun, C. D., Shyong, C. T., De Wang, S., Pei, L. F. and Da Lin, Y. (2022). Lagrange interpolation-driven access control mechanism: Towards secure and privacy-preserving fusion of personal health records. *Knowledge-Based Systems, 236*, 1-12. 10.1016/j.knosys.2021.107679

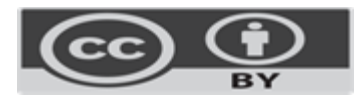

Revista Iberoamericana para la Investigación y el Desarrollo Educativo ISSN 2007 - 7467

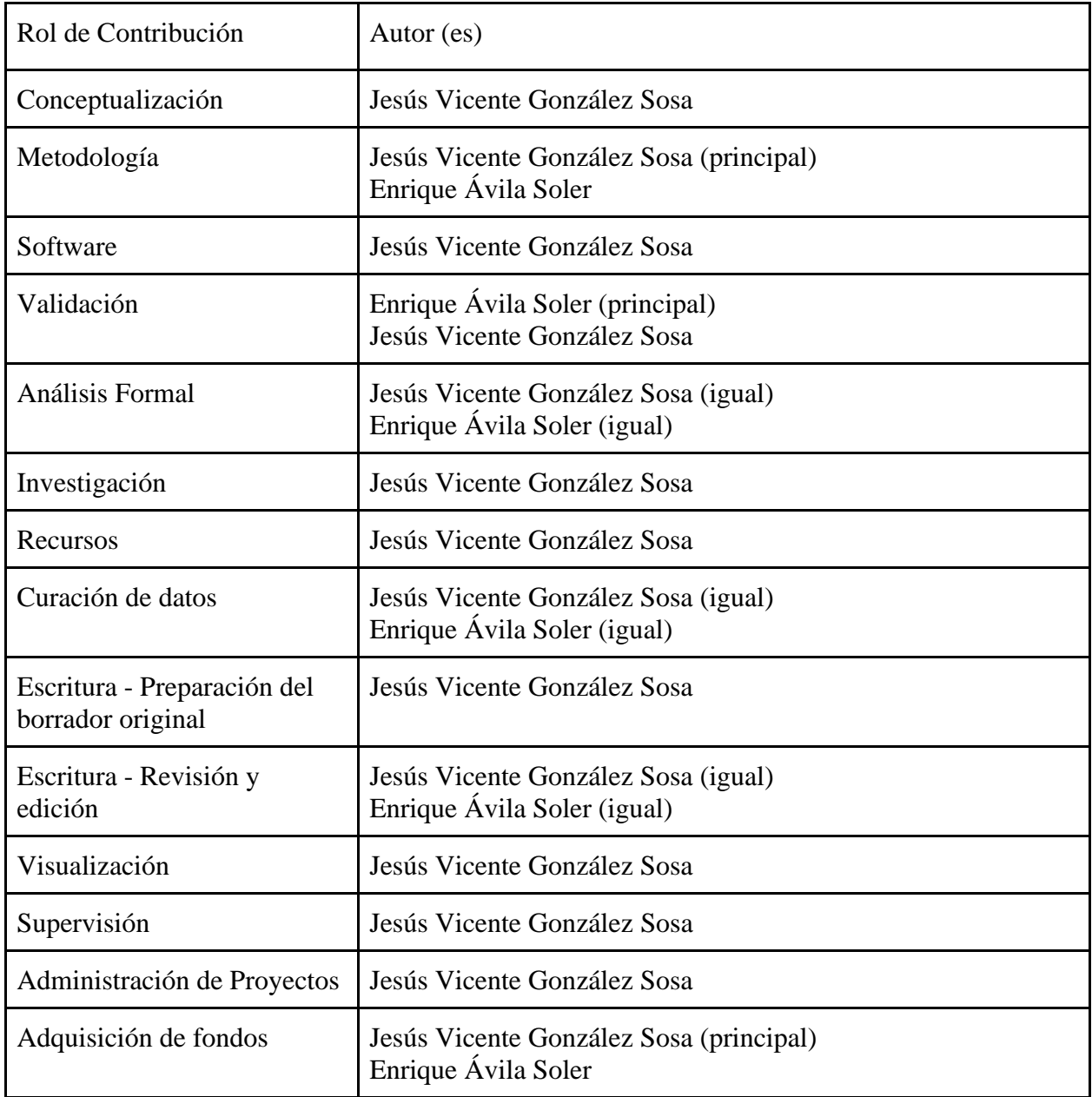

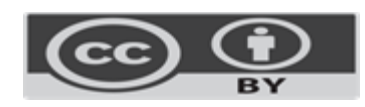